المحاضرة الثالثة د. كندة سليمان أبوقاسم

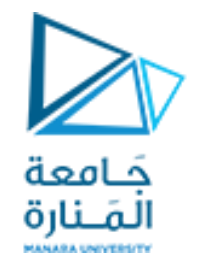

المصفوفات والسلاسل Arrays and Strings

هدف المحاضرة دراسة المفاهيم التالية

.1 السالسل string

Reading a String from the Keyboard المفاتيح لوحة من سلسلة قراءة .2 .3 العمليات على السالسل

- strcpy() : copy characters from one string to another
- strcat() : concatenation of strings
- strlen() : length of a string سلسلة طول حساب
- strcmp() : comparison of strings

قراءة سلسلة من لوحة المفاتيح كيف تقرأ سلسلة تم إدخالها من لوحة المفاتيح؟

#include <iostream> Using namespace std; int main() { char str[80]; cout << "Enter a string: ";

cin >> str; // read string from keyboard cout << "Here is your string: ";

cout << str;

**المشكلة**: إدخال السلسلة " "test a is This، البرنامج أعاله فقط إرجاع "This "، وليس الجملة بأكملها {;(0)return **السبب:** توقف نظام اإلدخال / اإلخراج في ++ Cعن قراءة سلسلة عند تمت مصادفة أول حرف مسافة بيضاء.

Ή΄

**الحل:** 

تحتوي السلسلة الخالية ، "" ، فقط على حرف النهاية الصفري

″∥

 $^{\prime}e^{\prime}$ 

الاستخدام الأكثر شيو عًا للمصفوفات أحادية البعد

تعريف السلسلة في ++ C، يتم على أنها مصفوفة

أحرف منتهية بصفر الرمز ("\ 0").

 $^r$ 

**السالسل Strings**

هو تخزين السالسل

 $^{\prime}$ o $^{\prime}$ 

وتمثله السلسلة الفارغة

 $^{\prime\prime}$ 

حَـامعة المَـنارة

- Some C++ Library Functions for Strings C++ supports a range of string-manipulation functions.
- The most common are:
- strcpy() : copy characters from one string to another
- strcat() : concatenation of strings
- strlen() : length of a string
- strcmp() : comparison of strings

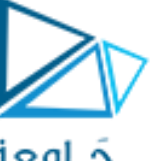

```
#include <iostream.h>
#include <cstdio.h>
int main()
{
```
char str[80]; // long enough for user input? cout << "Enter a string: "; gets(str); // read a string from the keyboard cout << "Here is your string: "; cout << str << endl; return(0); }

مثال : اكتب برنامج لطباعة العبارة helllo الى مصفوفة المحارف [10] a

#include <iostream> #include <cstring> using namespace std; int main() { char  $a[10]$ ; strcpy(a, "hello"); cout << a;

return(0);

}

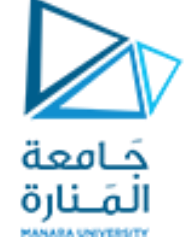

## طباعة سلسلة :**Copy String**

**strcpy**(to\_stringالهدف سلسلة, from\_stringالمصدر سلسلة(

#### a[0] a[1] a[2] a[3] a[4] a[5] a[6] a[7] a[8] a[9]

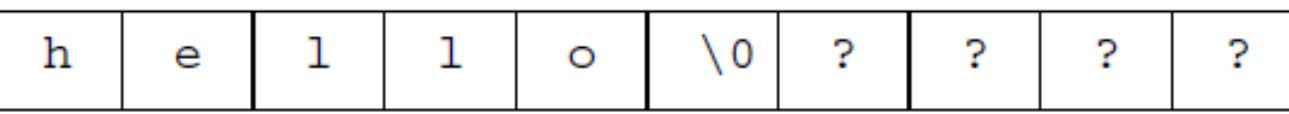

حساب طول سلسلة مدخلة من لوحة امفاتيح باستخدام **(str(get** ويجب التوجيه الى مكتبة **cstdio**

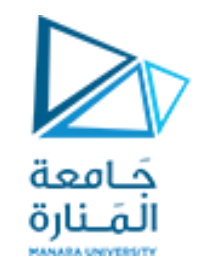

## حساب طول سلسلة Length String strlen(string)

#include <iostream> #include <cstdio> #include <cstring> int main() { char str[80]; cout << "Enter a string: "; gets(str); cout << "Length is: " << strlen(str); return(0); }

رجع طول السلسلة التي يشير إليها str، **strlen** ت ءِ<br>ٻ أي ،عدد الأحرف باستثناء النهاية الفارغة

#include <iostream> #include <cstring> using namespace std; int main()

char str[80]; cout << "Enter a string: "; cin>>str; cout << "Length is:" << strlen(str); return(0);

{

}

#include <iostream.h> #include <cstdio.h> #include <cstring.h> int main()

{

}

char s1[21], s2[11]; strcpy(s1, "hello"); strcpy(s2, " there"); strcat(s1, s2); cout  $<<$  s1 $<<$  endl; cout  $<<$  s2  $<<$  endl; return(0);

Output: hello there there

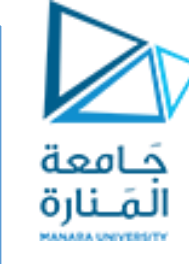

 $s1:$ 

الحاق سلسلة بسلسلة أخرى Concatenation of Strings

الشكل العام

السلسلتين:

strcat(string\_1, string\_2) The strcat() تقوم الوظيفة بإلحاق 2s بنهاية 1.s السلسلة 2s لم تتغير

يجب أن تكون مصفوفة السلسلة األولى كبيرة بما يكفي الستيعاب كال

2 3 4 5 6 7 8 9 1011 12 13 14 15 16 17 18 19 20

2 3 4 5 6 7 8 9 10  $s2:$ e  $e$ 10 **r** 

 $strcat(s1,s2):$ 

8 9 10 11 12 13 14 15 16 17 18 19 20 0 1 2 3 4 5 6  $\approx 10$ e Ō

strlen(s1concats2) >= strlen(s1) + strlen(s2)

<https://manara.edu.sy/>

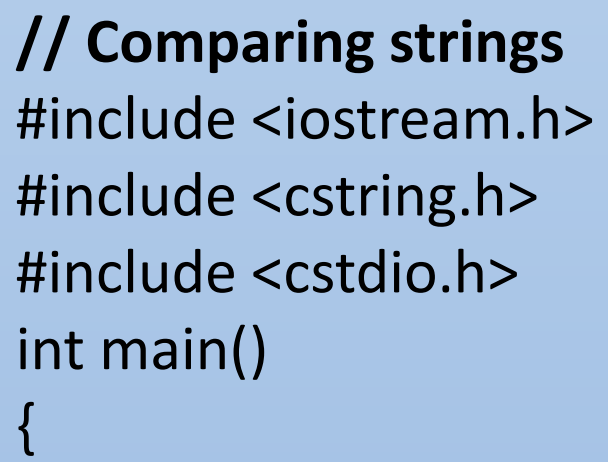

char str[80]; cout << "Enter password: "; gets(str); if(strcmp(str, "password")) { // strings differ cout << "Invalid password.\n";} else cout << "Logged on.\n"; return(0); }

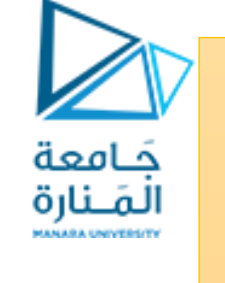

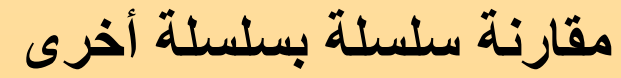

#### **Comparison of Strings**

strcmp(string\_1, string\_2) The strcmp(str\_1, str\_2) مقارنة سلسلتين نتيجة المقارنة

$$
\bullet str_1 == str_2 : 0
$$

• str\_1 > str\_2 : positive number

• str\_1 < str\_2 : negative num

نتم مقارنة السلاسل من حيث المعجمية (أي وفقًا لـترتيب القاموس)

**a < aa < aaa < … < b < ba < bb < … < bz < baa < … < abca < abd < ..**

**مصفوف من سالسل**  مصفوفة من السالسل هي شكل خاص من مصفوفة ثنائية األبعاد. • حجم الفهرس األيسر يحدد عدد السالسل. • حجم الفهرس الصحيح يحدد الطول األقصى لكل سلسلة .

حَـامعة المَـنارة

يستدعي المثال التالي الدالة () gets مع السلسلة الثالثة في المصفوفة:

gets(string\_array[2]);

على سبيل المثال ، يوضح ما يلي مصفوفة من 30 سلسلة ، كل منها بحد أقصىي 80 حرفًا (مع حرف إضافي واحد لفاصل الصفر)

char string\_array[30][81]; للوصول إلى سلسلة فردية ، يحدد المرء ببساطة اليسار فقط الفِهرِس: firstString = string\_array[0]; sixthString = string\_array[5];

#include <iostream> #include <cstring> #define MAX\_SIZE 100 //Maximum size of the string using namespace std; int main()

 char str1[1000], str2[1000]; cout<<"Enter the first string"<<endl; cin>>str1;

cout<<"Enter the second string"<<endl; cin>>str2;

```
if (strcmp(str1,str2) == 0)
```
cout<<"Entered strings are equal"<<endl; else

 cout<<"Entered strings are not equal"<<endl; return 0;

}

{

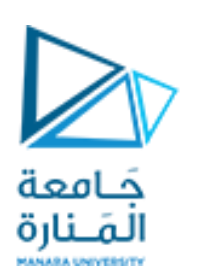

**مثال :** اكتب برنامج لمقارنة سلسلتين كل منها من 1000 محرف اذا كانت السلسلتين متساويتن يطبع الرسالة Entered strings are equal واذا كانتا مختلفتين يطبع الرسالة Entered strings are not equal

## الدوال Functions

حَـامعة المَـنارة

- 1. Introduction
- 2. Math Library Functions
- 3. Functions
- 4. Function Definitions
	- 1. square Function
	- 2. maximum Function
- 5. Function return value
- 6. Function void
- 7. Example

هدف الحاضرة الرابعة

.1 مدخل الى الدول .2 دوال المكتبات الجاهزة .1 دالة مربع عدد .2 دالة التكعيب .3 تعريف الدول من قبل المستخدم .4 تابع يعيد قيمة 5. تابع لايعيد قيمة void .6 أمثلة محلولة

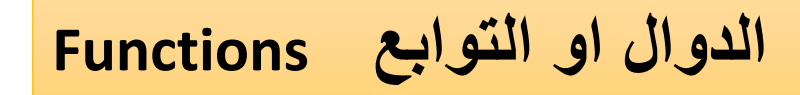

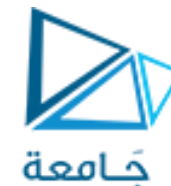

المَـنارة

تستخدم الدوال لتشكيل البرامج. تتم كتابة البرامج عادةً عن طريق تجميع الدوال الجديدة التي تكتبها مع أية المراجع المراجع المراجع المراجع المراجع المراجع المراجع المراجع المراجع المراجع المراجع المراجع الدوال المعبأة مسبقًا المتوفرة في دليل ++Cالقياسي. سندرس كال النوعين من الدوال . توفر مكتبة ++C القياسية مجموعة غنية من الوظائف ألداء العمليات الحسابية الشائعة ، وسحب السلاسل ، ومعالجة الأحرف ، والإدخال / الإخراج ، والعديد من العمليات المفيدة الأخرى. لأن هذه الدوال توفر العديد من القدرات التي تحتاجها.

# **الدالة )التوابع ( Function**

**الدوال )التوابع (**هي برنامج فرعي يمكنه العمل على البيانات وإرجاع قيمة. يحتوي كل برنامج ++ Cعلى دالة واحدة على األقل ، .() mainعند بدء تشغيل البرنامج ، يتم استدعاء الدالة )( الرئيسية تلقائيًا. () main قد تستدعي دوال أخرى ، قد يستدعي بعضها ال يزال البعض اآلخر.

> نظرًا لأن هذه الدوال ليست جزءًا من كائن ، فإنها تسمى "عمومي " أي يمكن الوصول إليها من أي مكان في برنامجك..

كل دالة لها اسمها الخاص ، وعندما يتم العثور على هذا االسم ، يتم تنفيذ فروع البرنامج لجسم تلك الدالة . يشار إلى هذا باسم استدعاء التابع .عندما ينتهي التابع (من خلال مواجهة بيان الإرجاع أو الدعامة النهائية للتابع ) ، يُستأنف التنفيذ في السطر التالي من استدعاء التابع

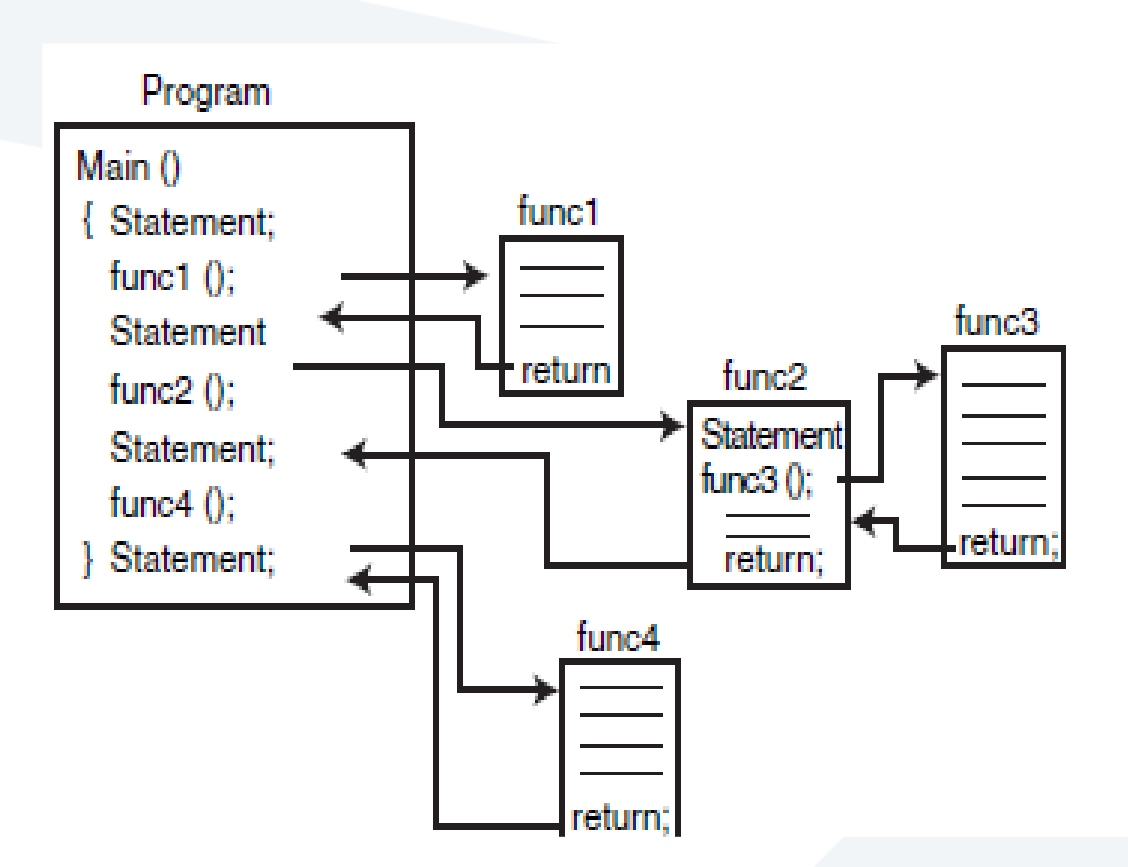

حَـامعة المَـنارة

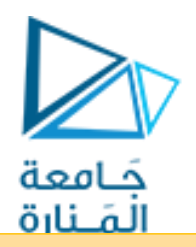

## Function التوابع

-1تساعد الدوال المخزنة في ذاكرة الحاسب على اختصار البرنامج إذ يكتفى باستعادتها باسمها فقط لتقوم بالعمل المطلوب. -2تساعد البرامج المخزنة في ذاكرة الحاسب ، أو التي يكتبها المبرمج على تالفي عمليات التكرار في خطوات البرنامج التي تتطلب عمال طويال وشاقا. -3تساعدالدوال الجاهزة على تسهيل عملية البرمجة نفسها. -4توفر مساحة من الذاكرة المطلوبة -5 الميزة الرئيسية للتوابع هي تقليل تعقيد البرنامج وإزالة تكرار الكود المزايا الرئيسية لاستخدام الدوال هي. اختصار عمليات زمن البرمجة وتنفيذ البرنامج بأسرع وقت ممكن.

استخدم وظائف مكتبة ++Cالقياسية بدلاً من كتابة وظائف جديدة. هذا يمكن أن يقلل من وقت تطوير البرنامج. تمت كتابة هذه الوظائف من قبل خبراء ، تم اختبار ها جيدًا وفعالة.

يساعد استخدام الدوال الموجودة في مكتبة ++Cالقياسية في جعل البرامج أكثر قابلية للنقل

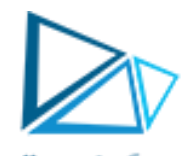

تسمح لك الدوال بتكوين وحدات البرنامج. جميع المتغيرات <mark>اللمحر</mark>ة في تعريفات الوظائف هي متغيرات محلية local variables- ال يمكن الوصول إليها إال في الدالة التي تم تعريفها فيها.

تحتوي معظم الدوال على قائمة من المعامالت parameters التي توفر الوسائل لتوصيل المعلومات بين الدوال عبر الوسائط في استدعاءات الدوال. معاملات الدالة هي أيضًا متغيرات محلية لتلك الدالة .local variables

في البرامج التي تحتوي على العديد من الدوال، غالبًا ما يتم تنفيذ main كمجموعة من االستدعاءات للدوال التي تؤدي الجزء األكبر من عمل البرنامج.

**ميزات استخدام الدوال في البرنامج functionalizing**.

- .1 يجعل منهج فرق تسد تطوير البرامج أكثر قابلية لإلدارة.
	- .2 إعادة استخدام البرامج –
- .3 استخدام الدوال الحالية كأجزاء بناء إلنشاء برامج جديدة.
- .4 تعد قابلية إعادة استخدام البرامج عامالً رئيسيًا في حركة البرمجة الموجهة للكائنات والتي ستتعلم المزيد عنها عند دراسة اللغات مثل ++ C،

يجب أن تقتصر كل وظيفة على أداء مهمة واحدة محددة جيدًا ، ويجب أن يعبر اسم الوظيفة عن هذه المهمة. هذا يسهل التجريد ويعزز إعادة استخدام البرامج.

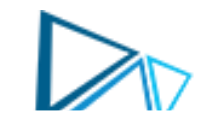

## Math library functions

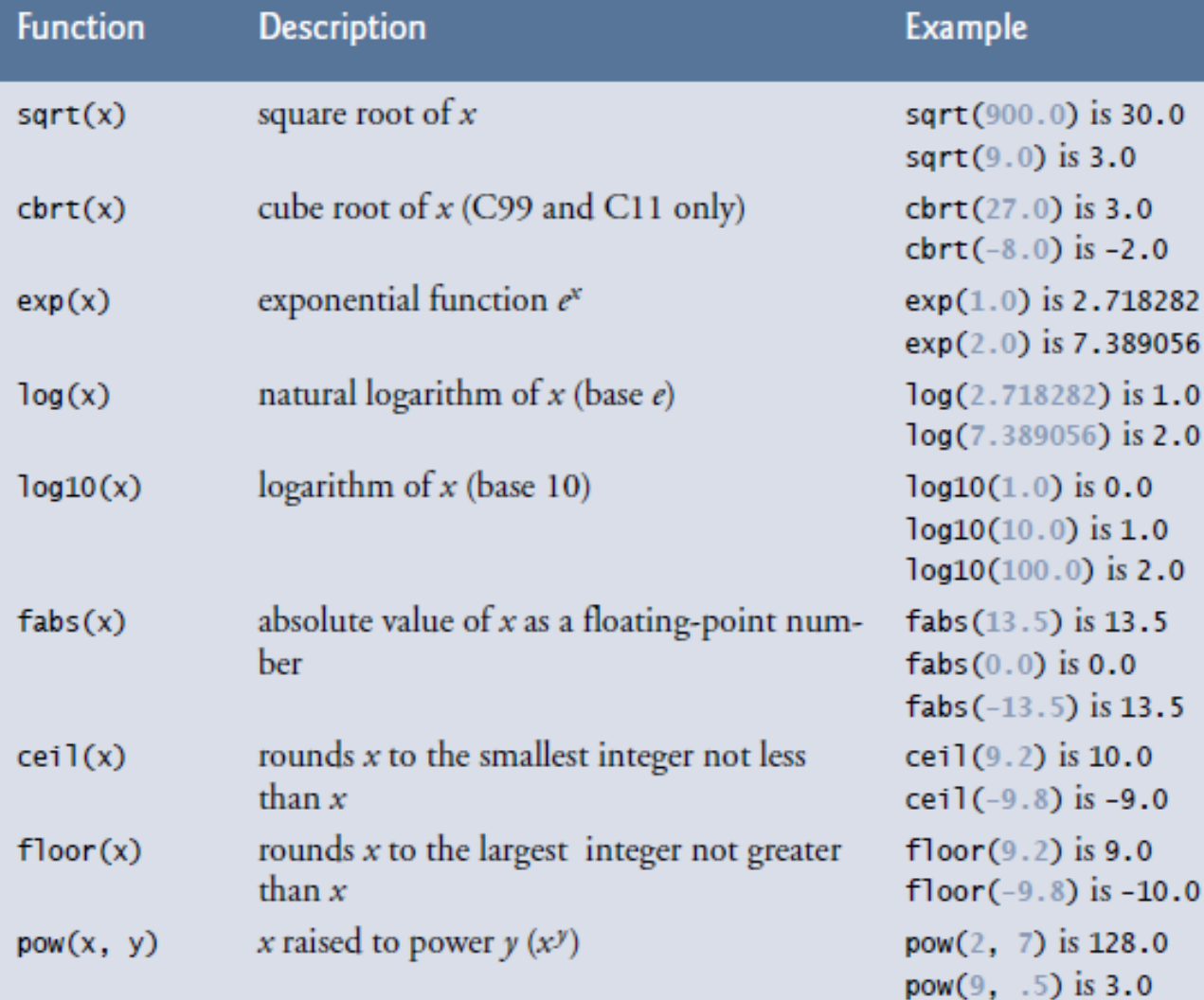

تتيح لك دوال مكتبة الرياضيات إجراء بعض العمليات الحسابية الشائعة. نستخدم بعضها هنا لتقديم مفهوم الوظائف.

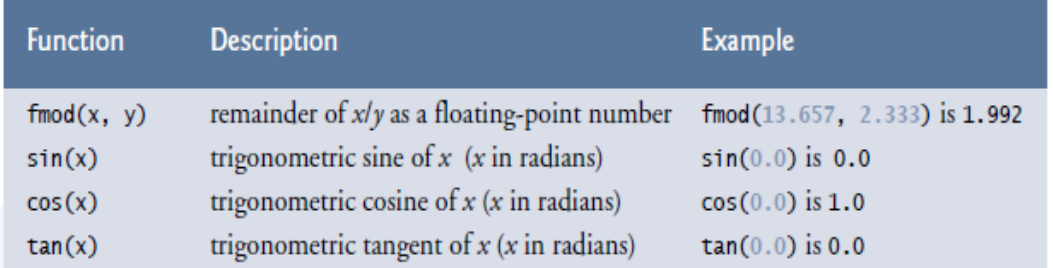

 $\cdot$ <sup>0</sup>

**مثال** ليكن لدينا برنامج حساب الجذر التربيعي لألعداد من واحد حتى 5 التالي: حَـامعة المَـنارة #include<iostream > #include<math> int main()  $for(int i=0; i<6; i++)$ cout<<i<<"\t"<<sqrt(i)<<endl; **Output 0 0** 2 **1 1**  $sqrt()$  $\text{main}$  () **2 1.41421 3 1.7305**  $\mathcal{L}$ **4 2 5 2.2306**int 1.41421

{

}

++c توابع مكتبات لغة Functions

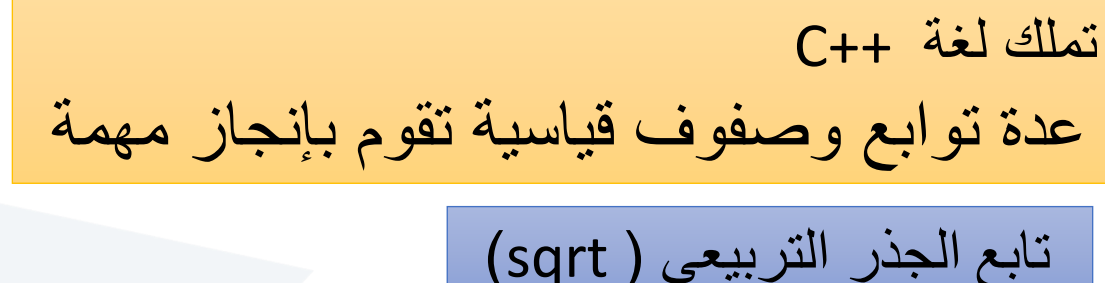

هو أحد التوابع القياسية الرياضية المعرفة في الملف الرأسي  $<$ math  $>$ .يعيد الجذر التربيعي للعدد (sqrt x)

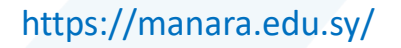

يعرف التابع كما يلي

**Function definitions** 

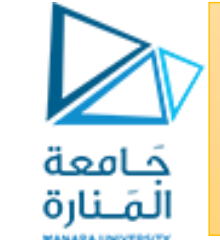

**التوابع المعرفة من قبل المستخدم ) المبتكرة** ) **Function defined by user**

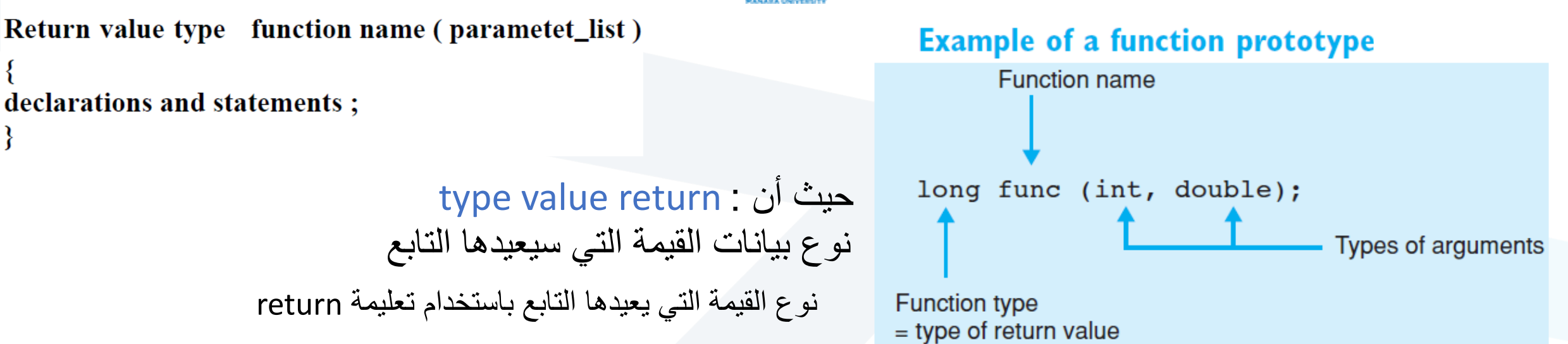

هو اسم التابع ينصح بأن يعبر اسم التابع عن مهمته وأن لا يكون طويل اكثر من الضروري وينطبق · function name علية ما ينطبق على أسماء المتغيرات

قائمة بمعامالت التابع وهي سلسلة المتغيرات التي تأخذ قيمها من الحدود التي تستدعي التابع، ويفصل بين : list\_Parameter عناصرها فاصلة عادية، ويجب أن تكون محددة النوع

## نموذج الدالة Prototype Function

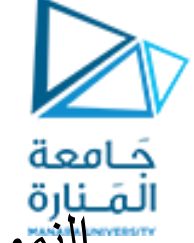

الصَّنارة<br>مسالتموذج الأولي للدالة (يسمى أيضًا تعريف الدالة).

- the number of arguments is correct,  $\cdot$
- the arguments are of the correct type,
- the argument types are in the correct order, and the return type is consistent with the context in which the function is called.

• عدد الوسائط صحيح • الوسائط من النوع الصحيح ، • أنواع الوسيطة بالترتيب الصحيح ، ونوع اإلرجاع يتوافق مع السياق الذي يتم فيه استدعاء الدالة.

## إذا لم تتمكن من اختيار اسم موجز يعبر عن وظيفة ادالة ، فمن المحتمل أن الدالة تحاول أداء العديد من المهام المتنوعة. **لتحليل.decomposition** يكون من الأفضل كسر ًمثل هذه الدالة إلى دوال أصغر

#### **Format of a Function Definition**

The format of a function definition is **return-value-type function-name(parameter-list) { statements**

اسم الدالة هو أي معرف صالح. -1 نوع type-value-return القيمة المرتجعة هو نوع بيانات النتيجة التي يتم إرجاعها إلى المتصل. رجع قيمة. -2 Void يشيرإلى أن الدالة ال تءِ<br>∔

**}**

## **قائمة المعامالت list parameter**

تحدد المعامالت التي تتلقاها الدالة عند استدعائها ويفصل قائمة المعامالت بفواصل. إذا لم تستقبل الدالة أي قيم ، تكون قائمة المعامالت باطلة. يجب إدراج بشكل صريح نوع البيانات لكل معامل.

# **جسم الدالة function body**

تشكل العبارات الموجودة داخل الأقواس جسم الوظيفة ، و هو أيضًا كتلة. يمكن التصريح عن المتغيرات في أي كتلة ، ويمكن أن تتداخل الكتل )لكن الدوال لا يمكن أن تكون متداخلة) مع المسلم **في بناء الجملة يعد تحديد دالة داخل دالة أخرى خطأ . ً** اختيار أسماء الدالة ذات المعنى وأسماء المعامالت ذات المعنى يصنع

البرامج أكثر قابلية للقراءة ويساعد على تجنب االستخدام المفرط للتعليقات

تعمل الوظائف الصغيرة على تعزيز إمكانية إعادة استخدام البرامج

يجب كتابة البرامج كمجموعات من الوظائف الصغيرة. هذا يجعل البرامج أسهل لكتابة وتصحيح وصيانة وتعديل.

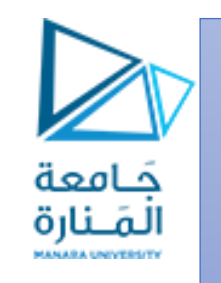

قد تؤدي الدالة التي تتطلب عددًا كبيرًا من المعاملات إلى عدد كبير ج ًدا من المهام. تقسيم الدالة إلى دوال أصغر تؤدي مهام منفصلة. يجب أن يتم احتواء رأس الدالة في سطر واحد إن أمكن.

يجب أن يتفق النموذج األولي للدالة ، ورأس الدالة ، واستدعاءات الدالة في عدد ، ونوع ، وترتيب الوسائط والمعامالت ، وفي نوع القيمة المرتجعة

**إعادة التحكم من الوظيفة a from Control Returning Function** . توجد ثالث طرق إلعادة التحكم من دالة مستدعاه إلى النقطة التي تم عندها استدعاء الدالة . إذا لم تُرجع الدالة نتيجة ، فسيتم إرجاع عنصر التحكم ببساطة عند الوصول إلى القوس الأيمن لنهاية الوظيفة ، أو عن طريق تنفيذ العبارة;return إذا كانت الدالة ال تعيد نتيجة ،

return *expression*;

ارجاع قيمة التعبير إلى المتصل

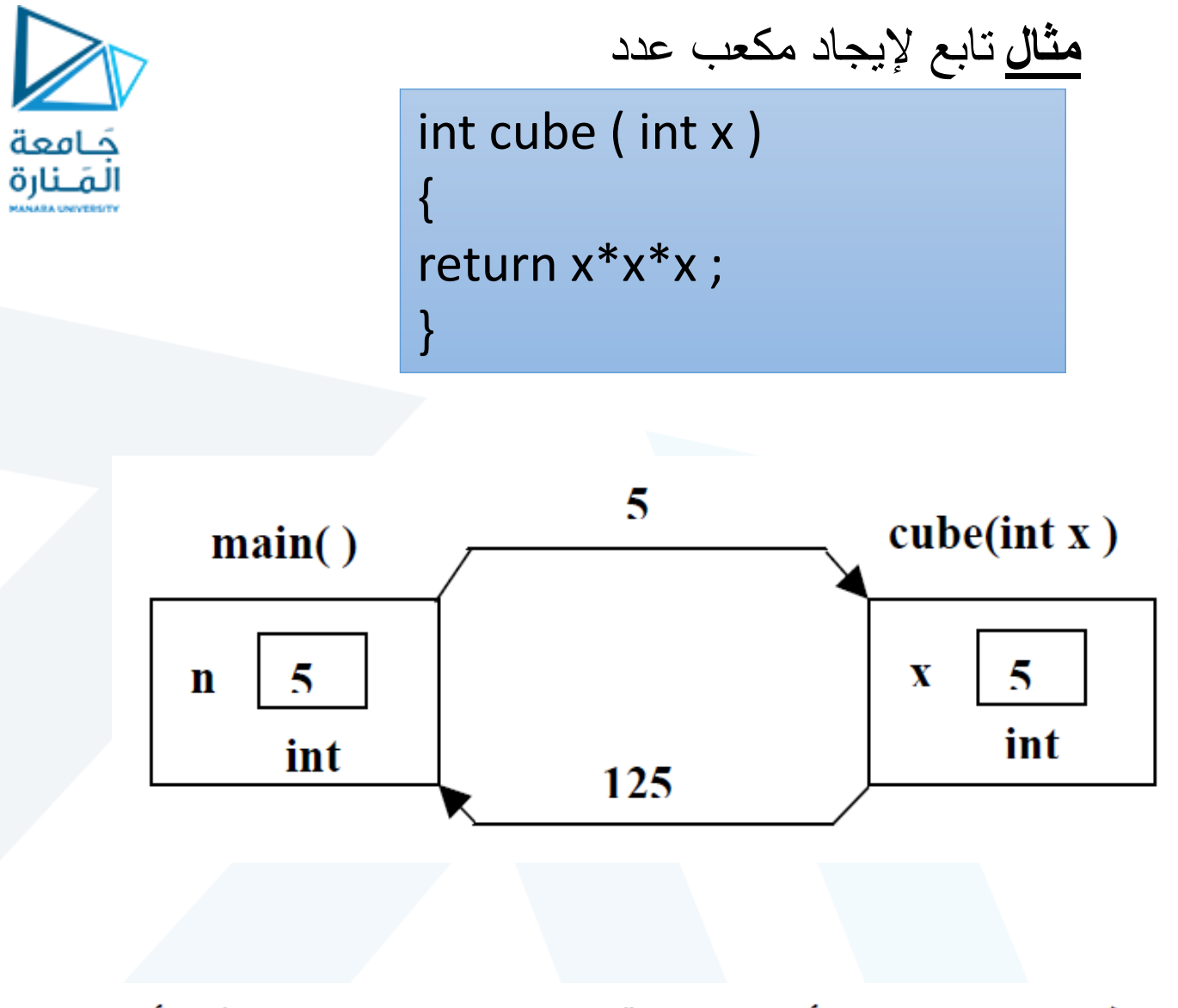

هذا التابع المعرف من قبل المستخدم له جزآن : **تعريف التابع**  int ( cube int(x)) والذي يحدد فيه نوع القيمة التي يعيدها التابع ، اسمه التابع هنا اسمه cub معامالته اعداد صحيحة : {return x\*x\*x ; } **التابع جسم** وهو الكتلة التي تحتوي على أوامر التابع ويتبع اإلعالن عنه، فجسم التابع يحتوي على األوامر التي تؤدي وظيفة التابع متضمنا التعليمة **التعليمة Return** لها هدفان : 1 -تنهي التابع . 2 -ترجع قيمة إلى البرنامج الذي تم فيه استدعاء التابع.

فالتابع ( )main أرسل القيمة 5 إلى التابع cube الذي أرجع القيمة 125 إلى التابع  $\cdot \text{main}()$ 

```
#include<iostream> 
int cube(int x) 
  { 
   return x*x*x; 
  } 
int main() 
{ 
 int n=1;
 cout<<"enter number to find its cube :";
 while(1) 
     { 
      cin>>n; 
      if(n==0)break; 
    cout<<"\t cube("<<n<<")=" <<cube(n) <<endl;
cout<<"enter another number, 0 to end :";
     }
Return(0); 
}
```
**مثال** اكتب برنامج لحساب مكعب عدد صحيح يدخل من لوحة المفاتيح باستخدام التوابع

الحل : تم في البرنامج استخدام حلقة تكراريةمحققة دوما الدخال عدد صحيح طالما 1=n شرط الخروج من الحلقة في حال 0 =n break

**خرج البرنامج**  enter number to find its cube :9 cube(9)=729 enter another number ,0 to end :3 cube(3)=27

حَـامعة المَـنارة

يتم استدعاء الدالة squre داخل الدالة الرئيسية main وذلك squre(x) بكتابة

مكان استدعاء الدالة x square تقوم الدالة بنسخ قيمة في الوسيط (y(square ثم تقوم بحساب y\*y ويتم إرجاع وعرض النتيجة وتتكرر هذه العملية عشر مرات باستخدام حلقة التكرارfor

## **Example 1**:

Write C++ program, to uses a function called square to calculate the number squares from 1 to 10? #include<iostream> int square(int y)

```
{
 return y*y;
}
```

```
Int main()
```

```
{
```
}

```
for(int x=1; x \le 10; x++)
    cout\lesquare(x)\le";
cout<<endl;
```
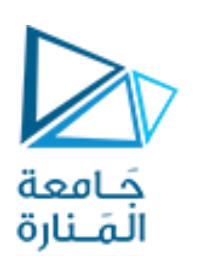

#include<iostream.h> int cube(int); void main() { cube(2); } int cube(int x) { return x\*x\*x;

}

**تعريف الدالة هناك طريقتين االولى تدعى الطريقة األولى** وهي انه الدالة تكون مكتوبة definition قبل الاستدعاء اي يكون الاستدعاء من الاسفل الى الاعلى كما هو مكتوب في كل االمثلة السابقة في الدوال. **اما الطريقة الثانية** وهي انه الدالة header كما تدعى احيانا declaration تكون مكتوبة بعد االستدعاء أي يكون االستدعاء من االعلى الى االسفل كما في المثال التالي.

كما ان استدعاء الدالة ليس شرطا ان main فقط اذ يمكن ان تستدعى من دالة أخرى وتلك الدالة تستدعى من main

حَـامعة المَـنارة

```
\#include <iostream.h
int cube(int);void main()
```
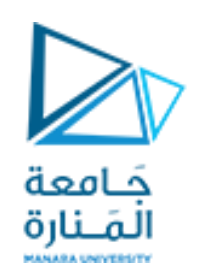

الشكل الثاني : يتم التصريح عن الدوال قبل البرمج الرئيسي بعد ذلك يتم كتابة التعريف الكامل للتابع أسفل البرنامج الرئيسي

```
int n=1; cout << "enter number to find its cube :";
         while(1)\text{cin} \geq \geq n;
                  if(n == 0)break;
                  cout << "\t cube(" << n << ") = " << \text{cube}(n) << \text{scale}(n) << \text{send}(n) ;
                  cout << "enter another number, 0 to end :";
int cube(int x)return x^*x^*x;
```
#include<iostream> using namespace std; float aver (int  $x1$ , int  $x2$ ); int main( )

{

```
 float x;
  int num1,num2;
  cout << "Enter 2 positive number \n";
  cin >> num1 >> num2;
x = aver(num1, num2);cout <<"avg="<< x <<endl;
```

```
}
float aver (int x1, int x2)
\overline{\phantom{a}} float z;
       z = (x1 + x2) / 2.0; return ( z);
 }
```
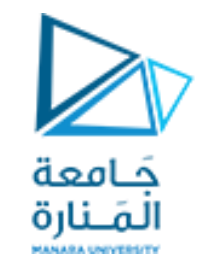

مثال اكتب برنامج بلغة ++C يستخدم الدوال لحساب القيمة المتوسطة لعددين صحيحين مدخلين من لوحة المفاتيح من البرنامج الرئيسي

```
#include<iostream>
using namespace std;
float aver (int x1, int x2)
    {
    float z;
     z = (x1 + x2) / 2.0;return ( z);
     }
int main( )
{
  float x;
   int num1,num2;
    cout << "Enter 2 positive number \n";
    cin >> num1 >> num2;
    x = aver(num1, num2);cout <<"avg="<< x <<endl;
```
}

Types of Functions الدوال أنواع

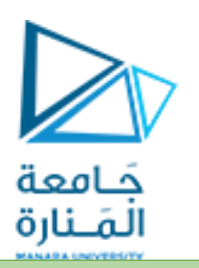

يمكن تصنيف الدوال المعرفة من قبل المستخدم بالطرق الثالث التالية بناء على الوسائط الرسمية التي تم تمريرها واستخدام بيان االرجاع ، هناك ثالث دوال محددة من قبل المستخدم:

1 .يتم استدعاء الدالة دون تمرير أي وسيطة رسمية من الجزء المتصل بالبرنامج وأيضا ال تقوم الدالة بإرجاع أي قيمة إلى الدالة التي تم استدعاؤها. 2 .يتم استدعاء الدالة باستخدام الوسائط الرسمية من جزء الاستدعاء في البرنامج ، لكن الدالةلا تُرجع أي قيمة إلى جزء االستدعاء. 3 .يتم استدعاء الدالة باستخدام الوسائط الرسمية من جزء االستدعاء في البرنامج الذي يعيد قيمة إلى بيئة االستدعاء.

**مالحظة** تابع void اليعيد قيمة يجب أن اليسند الى متغير في حال االستدعاء أو أمر طباعة

مثال :تابع اليعيد قيمة voidبرنامج يقوم بطباعة مربع العدد بدون ارجاع قيمة

```
# include <iostream>
void square(int n)
   {
    float value;
    value=n*n;
     cout<<"i="<<n<<"square="<<value<<endl;
   }
int main()
{
    int max;
    cout<<"Enter a value for n ?\n";
    cin>>max;
    for (int i=0; i \leq max-1; +i)
    square (i)
}
```
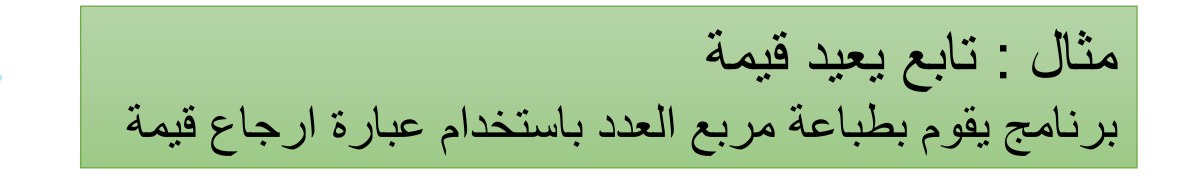

```
# include <iostream>
float square(float n)
     {
     float value;
     value=n*n;
     return (value);
     }
int main()
 {
    float I,max,value;
     max=1.5;
    i=-1.5:
    while (i = max) {
    value=square(i);
     cout<<"i="<<i<<"square="<<value<<endl;
     i=i+0.5;}
```
حَـامعة المَـنارة

}

#### // **Finding the maximum of three integers**.

#include <iostream> int maximum(int x, int y, int z); // function prototype int main(void)

```
{
int number1; // first integer entered by the user
int number2; // second integer entered by the user
int number3; // third integer entered by the user
cout<<("Enter three integers: ");
cin>>number1>>number2, >>number3;
// number1, number2 and number3 are arguments 
// to the maximum function call
cout<<"Maximum is: " << maximum(number1, number2, number3)<<endl;
 }
int maximum(int x, int y, int z) 
{ 
int max = x; // assume x is largest
 if (y > max) { // if y is larger than max,
max = y; // assign y to max
 } 
 if (z > max) { // if z is larger than max,
max = z; // assign z to max
 } 
 return max; // max is largest value 
}
```
**مثال**  حَـامعة المَـنارة اكتب برنامج اليجاد وطباعة أكبرعدد بين ثالثة أعداد صحيحة باستخدام التوابع

> **output** Enter three integers: 22 85 17 Maximum is: 85